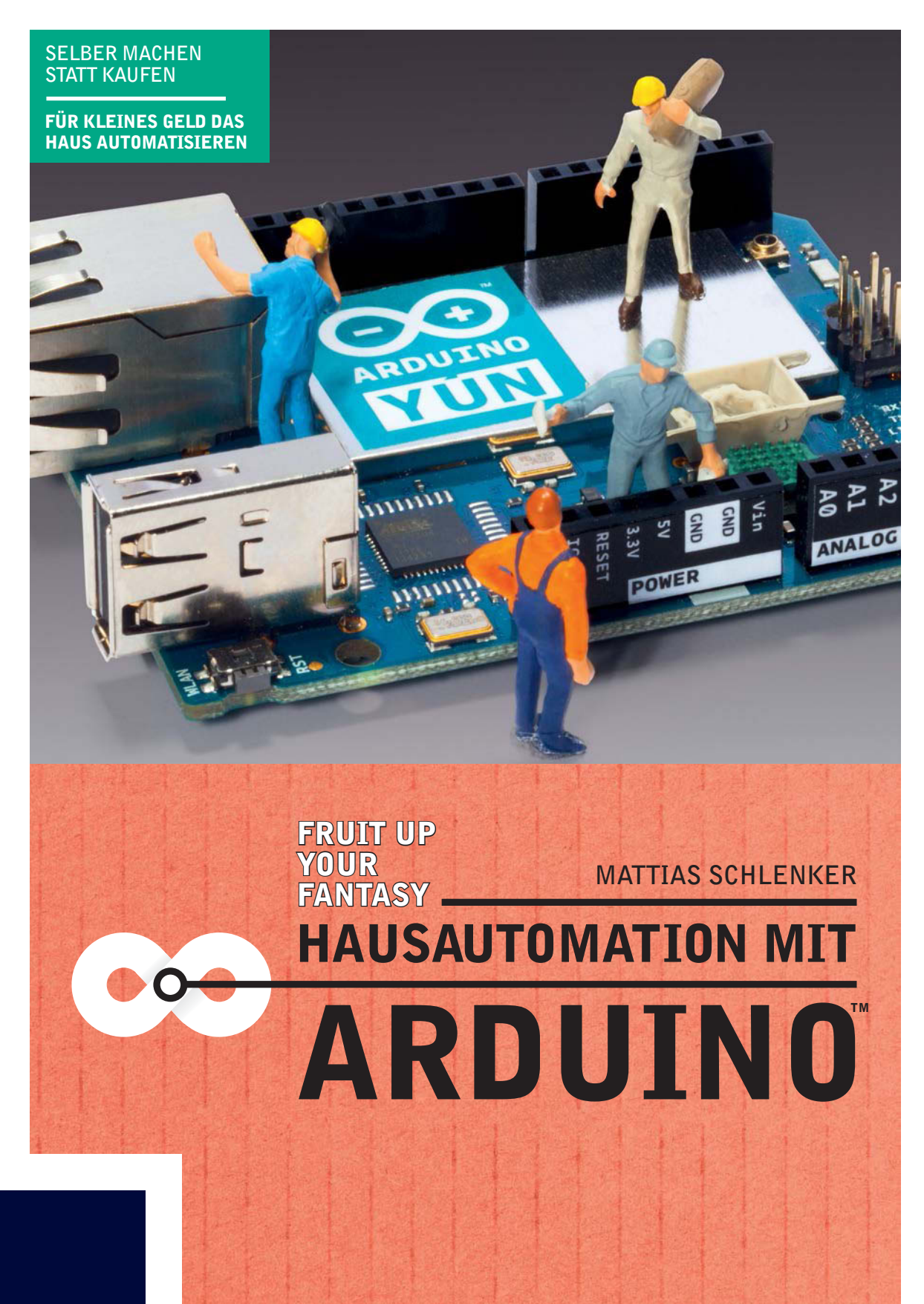

**FRANZIS** 

**Mattias Schlenker**

HAUSAUTOMATION **MIT ARDUINO™** 

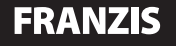

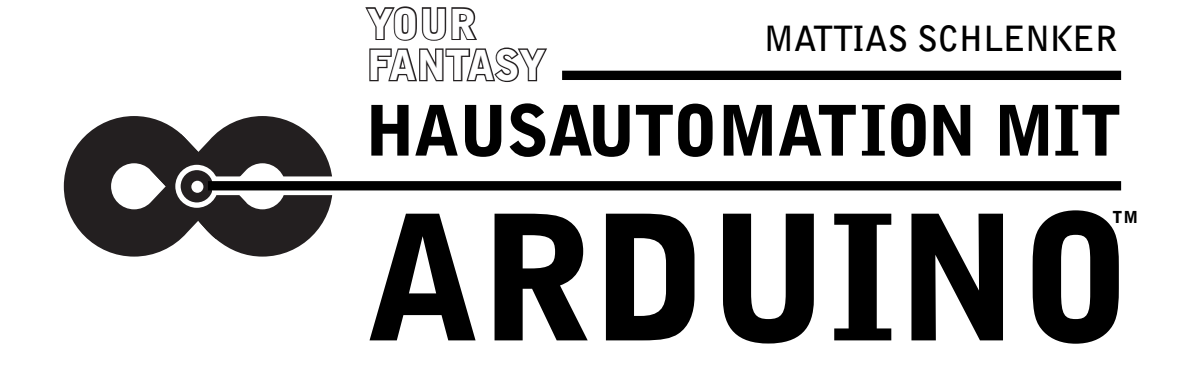

FRUIT UP

FÜR KLEINES GELD DAS HAUS AUTOMATISIEREN

**SELBER MACHEN STATT KAUFEN**

**Bibliografische Information der Deutschen Bibliothek**

**Die Deutsche Bibliothek verzeichnet diese Publikation in der Deutschen Nationalbibliografie; detaillierte Daten sind im Internet über http://dnb.ddb.de abrufbar.**

**Alle Angaben in diesem Buch wurden vom Autor mit größter Sorgfalt erarbeitet bzw. zusammengestellt und unter Einschaltung wirksamer Kontrollmaßnahmen reproduziert. Trotzdem sind Fehler nicht ganz auszuschließen. Der Verlag und der Autor sehen sich deshalb gezwungen, darauf hinzuweisen, dass sie weder eine Garantie noch die juristische Verantwortung oder irgendeine Haftung für Folgen, die auf fehlerhafte Angaben zurückgehen, übernehmen können. Für die Mitteilung etwaiger Fehler sind Verlag und Autor jederzeit dankbar. Internetadressen oder Versionsnummern stellen den bei Redaktionsschluss verfügbaren Informationsstand dar. Verlag und Autor übernehmen keinerlei Verantwortung oder Haftung für Veränderungen, die sich aus nicht von ihnen zu vertretenden Umständen ergeben. Evtl. beigefügte oder zum Download angebotene Dateien und Informationen dienen ausschließlich der nicht gewerblichen Nutzung. Eine gewerbliche Nutzung ist nur mit Zustimmung des Lizenzinhabers möglich.**

#### © 2014 Franzis Verlag GmbH, 85540 Haar bei München

**Alle Rechte vorbehalten, auch die der fotomechanischen Wiedergabe und der Speicherung in elektronischen Medien. Das Erstellen und Verbreiten von Kopien auf Papier, auf Datenträgern oder im Internet, insbesondere als PDF, ist nur mit ausdrücklicher Genehmigung des Verlags gestattet und wird widrigenfalls strafrechtlich verfolgt.**

**Die meisten Produktbezeichnungen von Hard- und Software sowie Firmennamen und Firmenlogos, die in diesem Werk genannt werden, sind in der Regel gleichzeitig auch eingetragene Warenzeichen und sollten als solche betrachtet werden. Der Verlag folgt bei den Produktbezeichnungen im Wesentlichen den Schreibweisen der Hersteller.**

Programmleitung: **Dr. Markus Stäuble** Lektorat: **Christian Immler** Satz: **DTP-Satz A. Kugge, München** art & design: **www.ideehoch2.de** Druck: **C.H. Beck, Nördlingen Printed in Germany**

ISBN 978-3-645-60279-2

# **Einleitung**

Das intelligente Haus oder die intelligente Wohnung ist der Traum von Mietern und selbst nutzenden Eigentümern gleichermaßen: Eine fernsteuerbare Heizungssteuerung hilft, Energiekosten zu sparen, schafft aber gleichzeitig die Möglichkeit, nach dem Nachmittag auf der Loipe in ein warmes Badezimmer zu kommen. Eine geschickt umgesetzte Einlasssteuerung erlaubt es, Schlüssel zu Hause zu lassen und sich stattdessen per PIN-Code oder mit dem Smartphone zu authentifizieren.

In einer idealen Welt greifen alle automatisierbaren Komponenten ineinander und beziehen externe Dienste mit ein: Da arbeiten Wettervorhersagen aus dem Internet mit lokalen Messergebnissen zusammen, um rechtzeitig die Heizung vom Niedertemperaturbetrieb auf Winter umzuschalten. Umgekehrt arbeiten im Sommer Klimaanlage und Beschattung so zusammen, dass bereits vor dem kritischen Sonnenstand die Wohnung abgeschattet und klimatisiert ist – bei möglichst geringem Energieverbrauch. Eine automatische Erkennung der Anwesenden (an Smartphone oder einem NFC-Chip am Schlüsselbrett erkannt) sorgt dafür, dass Teile oder die gesamte Wohnung nur dann beheizt und beleuchtet sind, wenn alle Bewohner auch anwesend sind.

Doch leider existiert diese ideale Welt nicht: Erschwingliche Hausautomationslösungen zum Nachrüsten sind Produkte der letzten fünf Jahre. Meist decken sie nur Teilaspekte ab, und oft sind sie nicht besonders gut auf einzelne Märkte zugeschnitten: So wirbt ein großer Hersteller von Netzwerkequipment für den häuslichen Bereich mit Grafiken von Heizkörpern – obwohl der Hersteller keine ferngesteuerten Heizkörperthermostate anbietet. Tatsächlich möchte er seine Funksteckdosen verkaufen. Das funktioniert in Norwegen, wo fast 100 % des elektrischen Stroms durch Wasserkraft erzeugt werden (und daher Strom ohne schlechtes ökologisches Gewissen zum Heizen genutzt werden kann), nicht jedoch in Deutschland, wo aufgrund des hohen Anteils fossiler Energieträger zur Stromversorgung die Warmwasser-Zentralheizung noch dominiert. Wer eine erschwingliche Hausautomation nachrüsten möchte, sieht sich also mit dem Problem konfrontiert, verschiedene Systeme zur Zusammenarbeit bewegen zu müssen. Dazu kommt der Faktor Zeit: Da eine nachgerüstete Hausautomation »organisch« den eigenen Bedürfnissen folgt, werden Sie im Zuge Ihrer Arbeit manche Systeme fallen lassen, andere werden neu hinzukommen.

Weitere Aspekte sind Sicherheit und Datenschutz: Viele integrierte Systeme sind als Blackbox ausgelegt, teilweise werden Ihre Daten »in der Cloud« vorgehalten. Am eklatantesten ins Bewusstsein drang dieser Aspekt mit der Übernahme des Thermostatherstellers NEST durch Google im Februar 2014: Künftig werden Googles Algorithmen für recht präzise Vorhersagen, wann wer zu Hause sein wird, herangezogen – solche selbst lernenden Systeme sind gut für den Energieverbrauch und versprechen viel Komfort, wecken aber gleichzeitig neue Begehrlichkeiten für NSA & Co.

Die Motivation für dieses Buch war daher, auf Basis der Arduino-Familie die Kontrolle über das eigene Heim wiederzuerlangen. Arduino deshalb, weil diese Mikrocontroller-Plattform vom 3 Euro billigen Minimalcontroller bis hin zu vollwertigen Linux-Boards mit Webserver, WLAN und MicroSD-Slot alles zum Regeln, Steuern und Messen mitbringt. Dabei sind alle Mitglieder der Familie nach ein und demselben Konzept über die komfortable Entwicklungsumgebung zu programmieren. Ausflüge in andere Programmiersprachen als Arduinos einfach zu erlernenden C-Dialekt sind selten nötig. Dabei wollen wir es nicht bei der Integration vorgefertigter Komponenten belassen: Was es nicht gibt oder zu teuer ist, wird selbst gebaut.

# **Inhaltsverzeichnis**

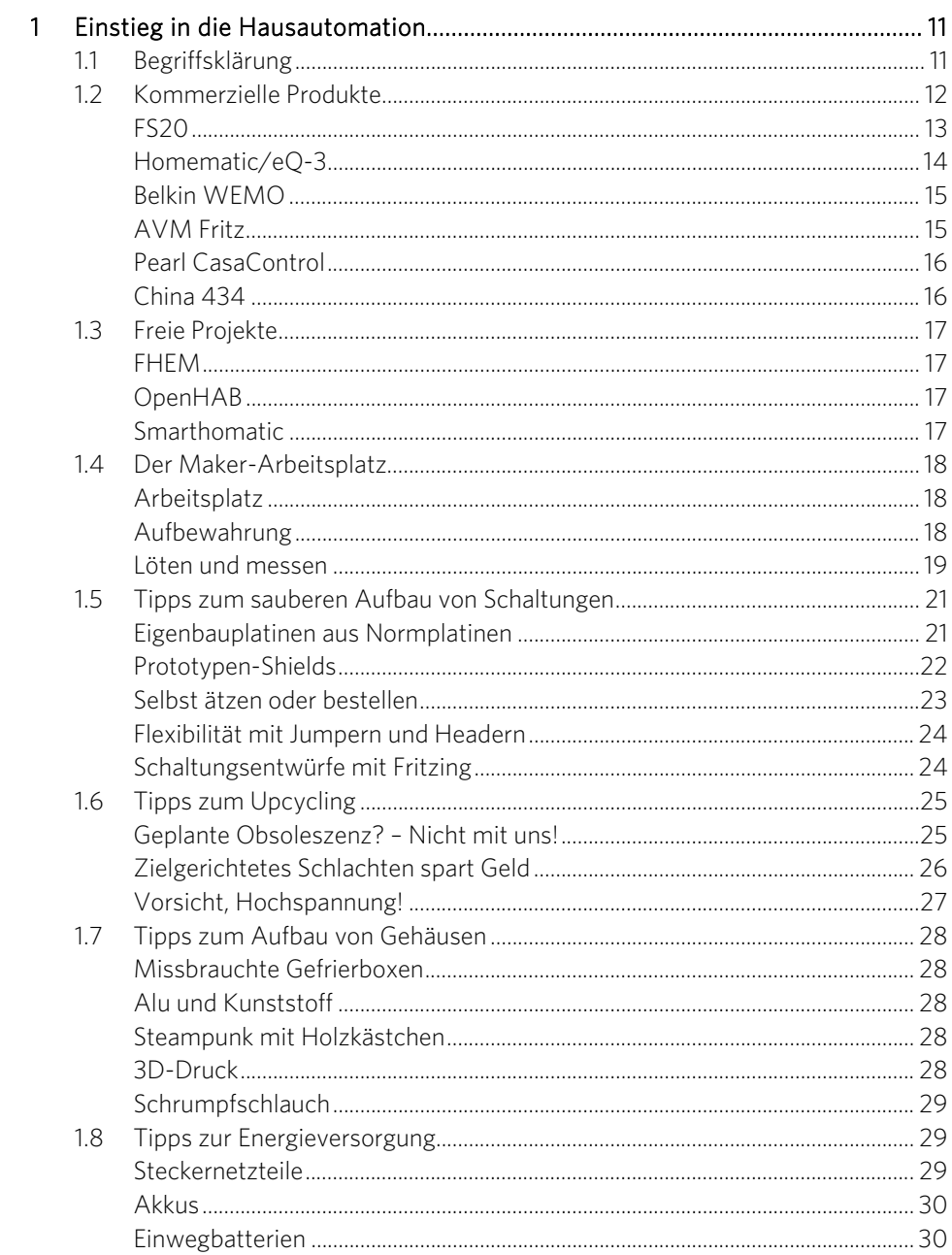

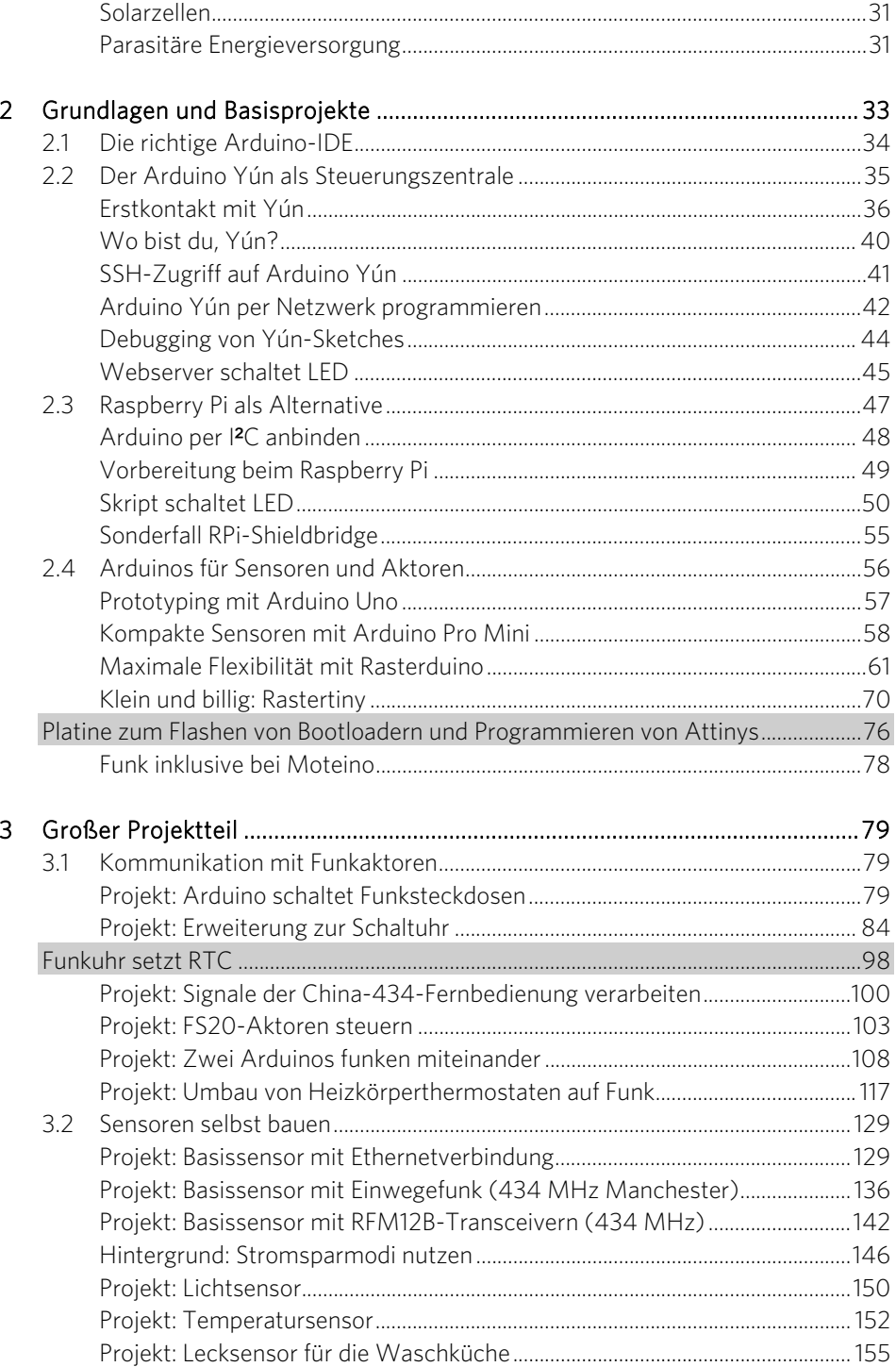

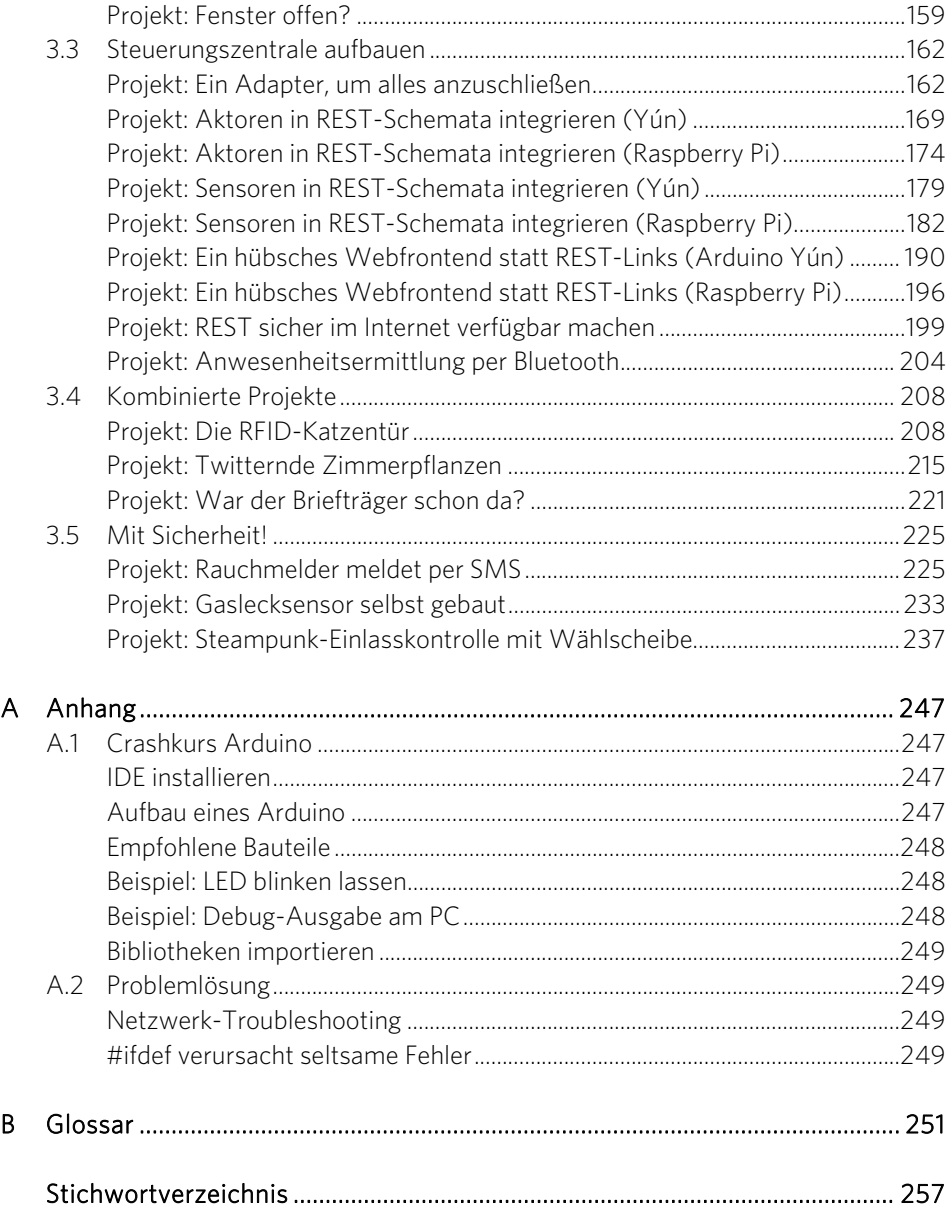

# <span id="page-10-2"></span><span id="page-10-0"></span>Einstieg in die Hausautomation

# <span id="page-10-1"></span>1.1 Begriffsklärung

»Haus- bzw. Heimautomation« kennzeichnet die automatisierte Steuerung von Heizung, Klimatisierung, Beleuchtung und Beschattung. In den letzten Jahren ist noch der Aspekt der Einlass- oder Zugangskontrolle hinzugekommen. Erreichen möchte die moderne Hausautomation Energieeinsparung, Komfortgewinn und eine Erhöhung der Sicherheit. Die Ziele sind von Anwendungsfall zu Anwendungsfall und von Nutzer zu Nutzer unterschiedlich gewichtet und häufig sogar konträr. Auch kulturelle und wirtschaftliche Aspekte spielen eine große Rolle: In Ländern mit hohen Energiepreisen, wie in Westeuropa üblich, genießt Energieersparnis einen hohen Stellenwert, während der typische kalifornische Nutzer eher den Komfortgewinn durch die perfekte Klimaanlagensteuerung zu schätzen wissen dürfte. In Ländern mit hoher Kriminalität wie Südafrika werden viele Anwender der Sicherheit ein größeres Augenmerk schenken.

Die Wege, diese Ziele zu erreichen, unterliegen einem zeitlichen Wandel, und einfache Lösungen wurden bereits lange vor Entstehung des Begriffs praktiziert. So sind Zentralheizungen mit Nachtabsenkung seit mindestens 40 Jahren üblich (auch wenn der Einsatz der Nachtabsenkung in modernen Gebäuden nur noch wenig Sinn ergibt). Und ich erinnere mich daran, dass mein Vater vor rund 30 Jahren das ganze Haus mit Heizkörperthermostaten ausstattete, die einen Heizwiderstand in der Nähe des Bimetalls enthielten: 1 V (ein Volt) Spannung sorgte für die Absenkung um ein Grad

#### 12 1 Einstieg in die Hausautomation

Celsius. Zusammen mit einem kleinen Trafo und einer zentral aufgestellten Schaltuhr wurde so die Temperatur zwischen den Niveaus 17 °C und 21 °C reguliert. Dafür mussten allerdings zweiadrige Leitungen durchs ganze Haus gelegt werden.

Mit der Verfügbarkeit günstiger Mikrocontroller kamen vor rund 15 Jahren programmierbare Heizkörperthermostate auf den Markt. Die letzten zehn Jahre sahen das Aufkommen einfacher Funklösungen zur zentralen Steuerung von Heizung und Licht bzw. Steckdosen. Dann hielten lokale Netzwerke und das Internet Einzug. Heute geht der Weg hin zu selbst lernenden Systemen, einer Vernetzung per Bluetooth und WLAN und der Kontrolle über die »Cloud«.

Und der technische Fortschritt geht weiter: Wer heute neu baut, nutzt zur Heizung möglicherweise keine Warmwasserzentralheizung mehr, sondern eine Wärmepumpe, die im Sommer als Klimaanlage fungiert. Sensoren registrieren den Kohlendioxid- und Feuchtegehalt in der Luft und lüften selbsttätig – Gegenstromwärmetauscher sorgen in diesem Fall dafür, dass wenig Energie verloren geht. Derart moderne Häuser sind meist über Bussysteme vernetzt, über die auch andere Geräte wie Rollos, einzelne Steckdosen oder die Beleuchtung gesteuert werden. Momentan sind das Alter und der Bestand solcher per Bus vernetzter Häuser noch überschaubar – in zehn Jahren wird die Erweiterung und Anpassung in vielen Fällen eine echte Herausforderung werden, wenn wichtige zentrale Komponenten nicht mehr erhältlich sind oder die Dokumentation von Protokollen nach Pleiten oder Übernahmen nicht mehr auffindbar sind.

Mein Fokus liegt daher auf der Nachrüstung von Altbeständen. Auf Gedanken zum Neubau und die Bussysteme der teuren kommerziellen Lösungen für die Erstausrüstung gehe ich nur am Rande ein.

# <span id="page-11-0"></span>1.2 Kommerzielle Produkte

Derzeit buhlt eine Reihe kommerzieller Nachrüstlösungen mit unterschiedlichen Schwerpunkten zu verschiedensten Preisen um Kundschaft. Die Integrierbarkeit in eigene Automatisierungskonzepte schwankt dabei stark: Einige Hersteller verkaufen zwar an sich geschlossene Systeme, öffnen aber immerhin Programmierschnittstellen zu Webdiensten, andere dokumentieren die verwendeten Protokolle zwar nicht, versuchen aber auch nicht, »Reverse Engineering« zu unterbinden. Ein wichtiger Aspekt ist auch der Produktlebenszyklus: Verliert ein Hersteller mangels Wirtschaftlichkeit das Interesse an einer Lösung, die einen kleinen Steuerungsserver im Heimnetz voraussetzt, und stellt die Aktualisierung seiner Smartphone-Apps ein, stehen Sie möglicherweise bei der nächsten Smartphone-Anschaffung im Regen, wenn keine kompatible App mehr verfügbar ist.

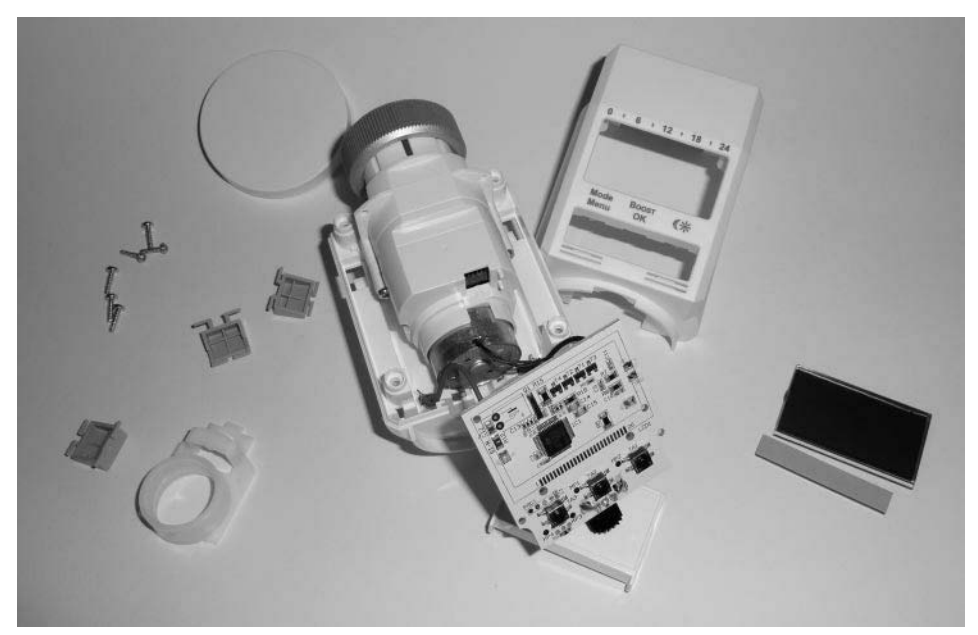

Bild [1.1](#page-10-2): Ein einziger Mikrocontroller genügt: Programmierbare Thermostate sind seit über zehn Jahren billig auf dem Markt zu bekommen. Die einfache Hardware erlaubt Bastelei ohne Reue.

### <span id="page-12-0"></span>FS20

Eines der beliebtesten und am längsten am Markt erhältlichen Systeme ist das vom Versender ELV (und in geringerem Volumen von Conrad) vertriebene System FS20. Es beinhaltet Komponenten zur Steuerung von Steckdosen, Heizungsthermostaten und Wasserventilen sowie generische Aktoren. Auf Sensorseite stehen verschiedene Temperaturfühler, Wetterstationen, Lecksensoren, Bewegungsmelder und Türklingeln bereit. Das von FS20 verwendete Funkprotokoll auf 868 MHz ist zwar proprietär, die Schaltbefehle sind jedoch größtenteils vom Hersteller ELV selbst dokumentiert. FS20 integriert wegen der fehlenden Verschlüsselung nur sicherheitsunkritische Sensoren und Aktoren. Die Preise für FS20-Komponenten bewegen sich zwischen billiger Chinaware und aufwendigen IP-Steckdosen: 25 bis 30 Euro sind pro IP-Steckdose zu rechnen, dafür ist diese gut verarbeitet und bringt einen Schalter zum manuellen Ausund Einschalten mit. Weit wichtiger für Bastler ist die gute Integrierbarkeit in selbst geschaffene Umgebungen: Neben USB-Sendern für den PC (die einen seriellen Port emulieren) existieren generische Sender und Empfänger, die über eine serielle Schnittstelle angesprochen werden können und sich damit für den Einsatz mit Arduino eignen. Allerdings hat FS20 mittlerweile seinen Zenit erreicht: Seit einer Weile werden keine neuen Sensoren und Aktoren mehr hinzugefügt, und seltener nachgefragte Komponenten wurden aus dem Programm genommen. Aufgrund der moderaten Preise und der guten Dokumentation kann der günstige Einkauf von FS20-Komponenten viel zur eigenen Automatisierungslösung beitragen – das ist sicherlich ein

#### 14 1 Einstieg in die Hausautomation

Grund dafür, dass FS20 beim freien Home-Automatisierungsserver FHEM so beliebt ist. Beim Gebrauchtkauf von FS20-Komponenten sollten Sie darauf achten, dass diese nicht von LTE gestört werden. Der stark im Kommen begriffene Mobilfunkstandard verwendet Frequenzen bis 862 MHz, also knapp unter den 868 MHz, die FS20 nutzt. Ältere, sehr breitbandige Empfänger waren darauf nicht vorbereitet und schalten in der Umgebung von LTE-Mobiltelefonen und -Breitbandroutern nur sehr unzuverlässig.

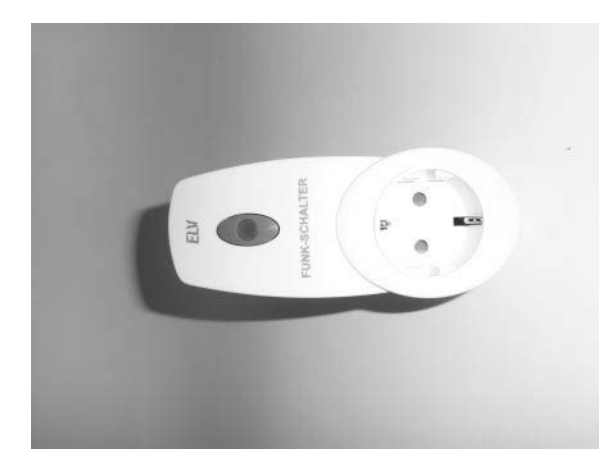

Bild [1.](#page-10-2)2: Solide verarbeitet, leicht anzusteuern und relativ moderat im Preis: Funksteckdose aus dem FS20-System.

### <span id="page-13-0"></span>Homematic/eQ-3

Designierter Nachfolger des FS20-Systems ist Homematic. Auch Homematic funkt auf 434 MHz und benutzt ähnlich aussehende Sensoren und Aktoren. Softwareseitig kann Homematic als weitgehende Neuentwicklung verstanden werden. Als Steuerungszentrale für Homematic dienen nicht mehr simple, mikrocontrollerbasierte Fernsteuerungen, sondern ein »Cube« genannter kleiner Linux-Rechner, der Befehle per Webinterface und REST entgegennimmt und diese über ein proprietäres (teilweise verschlüsseltes Protokoll) an die Aktoren weitergibt.

Homematic/eQ-3 nutzt zwar manche Konzepte von FS20 – so auch den CuL genannten USB-Stick, der eine serielle Schnittstelle über Funk bereitstellt –, ist aber nicht protokollkompatibel. Das Homematic-Protokoll ist mittlerweile zum Teil nachvollzogen, wo dies nicht der Fall ist, ist es immerhin möglich, über den HTTP-Umweg Aktorzugriff auf den Cube zu erlangen. Dieser Weg ist teilweise in die freie Lösung OpenHAB integriert. Bei Redaktionsschluss wurden Homematic-basierte Lösungen stark von Internetprovidern wie Telekom und Mobilcom oder Energieversorgern wie RWE angeboten, sodass wir es auf jeden Fall für angebracht halten, die Integration solcher Systeme im Buch anzusprechen.

#### <span id="page-14-0"></span>Belkin WEMO

Der Hersteller von (Heim-)Netzwerkequipment und PC-Zubehör Belkin bietet seit 2013 unter dem Label »WEMO« eine Hausautomatisierungsserie an, die bei Redaktionsschluss lediglich aus drei Funksteckdosen bestand: einer Funksteckdose, die ausschließlich als Aktor dient, einer weiteren, die zudem den Energieverbrauch angeschlossener Geräte messen und dokumentieren kann, und einer dritten, die zusätzlich mit Infrarotsensor ausgestattet ist. Eine Besonderheit bei WEMO ist die Integration in den Webdienst IFTTT (*If This Then That*), bei dem bausteinartig bestimmte Ereignisse bestimmte Aktionen auslösen können – ein Klassiker ist die E-Mail, die daran erinnert, dass die Waschmaschine gerade fertig geworden ist.

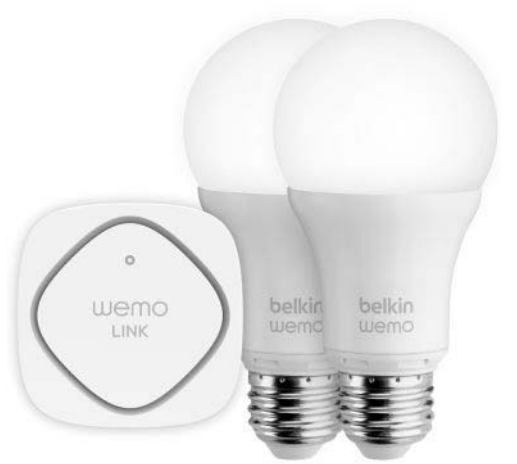

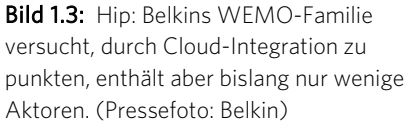

#### <span id="page-14-1"></span>AVM Fritz

AVM ist vor allem für seine DSL-Router mit und ohne integrierte Telefonanlage bekannt. Allerdings produziert AVM auch periphere Komponenten wie Powerline-Adapter oder DECT-Telefone. Relativ neu im Sortiment sind zwei schaltbare Steckdosen, die auch den Stromverbrauch messen sowie protokollieren und sich mit Webdiensten wie Googles Kalender kombinieren lassen. Das einfachere Modell wird per DECT gesteuert (und setzt daher eine FRITZ!Box mit Telefonanlagenfunktion voraus), das teurere Modell integriert einen Powerline-Adapter und einen WLAN-Repeater, wird über TCP/IP angesteuert und kann auch ohne FRITZ!Box arbeiten. Sein Einsatz ist vor allem dort sinnvoll, wo schaltbare Steckdose und Netzwerk zusammen benötigt werden – beispielsweise an einem PC-Arbeitsplatz, der nach Updates automatisch heruntergefahren und schließlich mitsamt Peripherie (Monitor, USB-Festplatten, Drucker) stromlos geschaltet wird. Morgens wird der Strom dann automatisch angeschaltet und der PC einige Minuten vor Arbeitsbeginn per Wake On LAN wieder aufgeweckt.

### <span id="page-15-0"></span>Pearl CasaControl

Das im badischen Buggingen ansässige Versandhaus Pearl sieht sich selbst als Schnittstelle zwischen Massenfertigern weltweit und Einzelabnehmern im deutschsprachigen Raum. Der Großteil der von Pearl angebotenen Produkte ist unverändert aus Fernost bezogenes Elektronikzubehör. Allerdings erlaubt es Pearls Marktmacht als Einkäufer auch, größere Lose mit eigenen Änderungen zu beziehen. So fasst Pearl in der Produktfamilie »CasaControl« verschiedene, eher generische Komponenten wie Funksteckdosen, per Funk geschaltete Lampenfassungen, Rollladen- und Heizkörpersteuerungen zusammen und bietet zentrale Steuerungskomponenten an. Interessant dabei ist, dass verschiedene am Massenmarkt etablierte und günstig umgesetzte Funkprotokolle zum Einsatz kommen (434 MHz Amplitudenmodulation für Steckdosen, 2,4 GHz für steuerbare LED-Lampen etc.). Pearl verspricht die Verwendung von Standardkomponenten, um bei Bedarf schnell den Zulieferer wechseln zu können. Für Anwender und Bastler dürfte sich CasaControl zu einer relativ günstigen, leicht in eigene Lösungen integrierbare Produktfamilie mausern. CasaControl-Testgeräte erreichten uns kurz vor Redaktionsschluss. Über unsere Erfahrungen berichten wir im Blog *www.arduino-hausautomation.de*.

#### <span id="page-15-1"></span>China 434

Die am häufigsten anzutreffende Familie von Hausautomatisierungslösungen hat keinen Namen – sie verwendet zur Übertragung meist 434 MHz (Achtung, es sind auch 868-MHz-Geräte erhältlich) und wird unter Fantasie- oder Eigenmarken sehr billig verkauft: drei Steckdosen mit Fernbedienung in Baumärkten oder Discounteraktionen oft um 15 Euro, Dimmer einzeln unter 10 Euro. Letztlich kann damit alles angesteuert werden, was nicht mehr als acht Zustände benötigt und keine Rückkopplung erfordert. Das simple Protokoll und die günstige Verfügbarkeit von Bausteinen machen »China 434« für viele Einsatzzwecke zur ersten Wahl für Bastler.

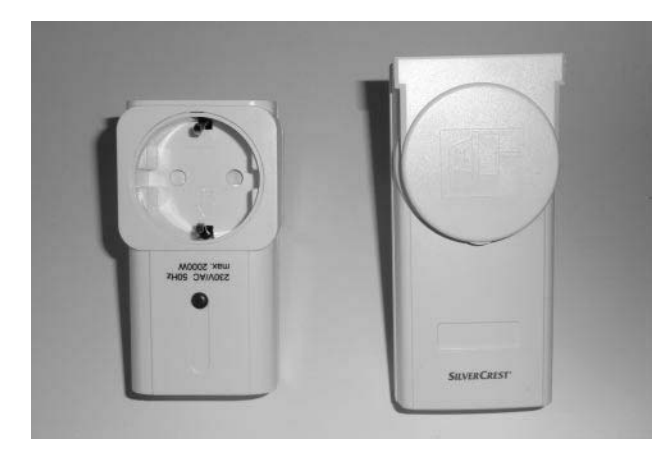

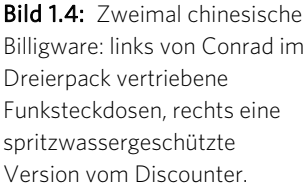

# <span id="page-16-0"></span>1.3 Freie Projekte

Angesichts problematischer Interoperabilität kommerzieller Lösungen haben sich in den letzten Jahren einige freie Projekte zusammengefunden, die entweder verschiedene kommerzielle Produktfamilien auch nach deren Abkündigung unter einer gemeinsamen Nutzerschnittstelle zusammenfassen wollen oder gleich offene Hardware für die Hausautomation nutzen.

#### <span id="page-16-1"></span>FHEM

Ein lange etabliertes System ist der in Perl geschriebene Hausautomatisierungsserver FHEM, der auf jedem Gerät läuft, das einen Interpreter für die Programmiersprache Perl mitbringt: FRITZ!Boxen mit modifizierter Firmware, PCs, DSL-Router, die auf OpenWRT basieren. Aufgrund der Geschichte des Projekts ist ein Schwerpunkt der Einsatz in Haushalten, die bereits über einige FS20- oder Max-Komponenten verfügen. Da auf dem Arduino Yún Perl nachinstalliert werden kann, ist der Einsatz von FHEM auf dem Yún denkbar und dann sinnvoll, wenn Sie schon über FS20-Komponenten verfügen und weniger basteln wollen.

# <span id="page-16-2"></span>OpenHAB

Ähnlich wie FHEM versucht OpenHAB, hersteller- und protokollagnostisch zu sein und damit verschiedenste Lösungen Dritter zu integrieren. OpenHAB beeindruckt durch ein aufwendiges, einfach zu bedienendes Webinterface, eine klare Nutzerführung und flexible Möglichkeiten, eigene Schaltregeln zu definieren. Kehrseite der Medaille ist, dass OpenHAB Java voraussetzt, also mindestens einen gut ausgestatteten NAS als Server benötigt – vereinzelt wurde schon der erfolgreiche Betrieb auf einem Raspberry Pi gemeldet. Sollten Sie irgendwann zum Schluss kommen, dass OpenHAB die für Ihr Netz geeignetste Serversoftware ist, verwenden Sie den Arduino Yún zum Steuern billiger Funksteckdosen und selbst gelöteter Komponenten, indem Sie ihn als Slave des OpenHAB-Servers per HTTP steuern.

# <span id="page-16-3"></span>Smarthomatic

Smarthomatic ist ein Projekt von Uwe Freese, der offene, günstig nachzubauende Hardware auf Basis von ATmega328-Mikrocontrollern etablieren möchte. Die Kommunikation findet dabei über RFM12B-Funkmodule statt, eine Besonderheit ist jedoch, dass AES-256-Verschlüsselung zum Einsatz kommt. Ein 24-Bit-Paketzähler sorgt in Verbindung mit dem Rückkanal des verwendeten Funkmoduls dafür, dass jede Nachricht nur einmal gültig ist, dabei reizt Smarthomatic die Grenzen des ATmega328 sehr geschickt aus. Bislang realisierte Hardwarekomponenten sind Schalter, Dimmer und Erdfeuchtesensoren (bei Letzteren erschließt sich mir der Sinn einer verschlüsselten Datenübertragung nicht unbedingt). Die von Freese entwickelte Basis wird per USBnach-TTL an jedes USB-fähige Gerät angeschlossen. Damit eignet sich Smarthomatic zumindest für sicherheitskritische Anwendungen auch für Komponenten in dem hier im Buch beschriebenen Beispielnetz.

# <span id="page-17-0"></span>1.4 Der Maker-Arbeitsplatz

Der ideale Arbeitsplatz für Elektronikbasteleien ist ein trockener, staubfreier Hobbykeller, in dem zur Arbeit an Projekten benötigte Gerätschaften auch einmal über Nacht liegen bleiben können und vielleicht sogar genug Platz vorhanden ist, Testläufe von Platinen tagelang durchzuführen, ohne dass diese bei weiteren Arbeiten stören. So etwas funktioniert auf kleinem Raum – in diesem Zusammenhang erinnere ich mich an meine Ausflüge als Kind in Opas Bastelkeller. Auf weniger als zwölf Quadratmetern brachte der gelernte Uhrmacher alles unter, was er für feinmechanische und elektronische Basteleien, die Entwicklung von Elektronik und die Fertigung von Kleinserien benötigte. Dabei entstanden nach seiner Verrentung im Unruhestand noch einige Patente in diesem Bastelkeller. Möglich war das durch eine sehr disziplinierte Ordnung in Batterien von Kleinteileregalen, in denen Widerstände, Kondensatoren sowie Transistoren aller Formen, Größen und Nennwerte so sortiert waren, dass nicht einmal eine Beschriftung der Schubladen nötig war.

#### <span id="page-17-1"></span>Arbeitsplatz

Nun werden Sie nicht unbedingt ein ganzes Zimmer für Elektronikbasteleien zur Verfügung haben, dennoch ist ein separater Arbeitsplatz sinnvoll, um Auf- und Abbauaufwand zu sparen. Basis hierfür kann ein einfacher IKEA-Schreibtisch sein – 50 × 70 cm² in Kiefer ohne Schublade ab 15 Euro – besser sind 60 cm Tiefe und ein paar Schubladen. Eine Antistatikmatte als Arbeitsunterlage schadet nicht, ist aber nicht zwingend erforderlich, wenn Sie sich beim Platznehmen immer an einem geerdeten Gegenstand entladen. Ist kein eigener kleiner Elektroniktisch möglich, lassen Sie sich eine Buche-Stäbchenplatte oder Multiplexplatte in der Tiefe Ihres Schlafzimmerschranks und in 60 bis 70 cm Breite zuschneiden. Bringen Sie rechts, links und hinten eine quadratische oder halbrunde Leiste an, um das Herunterfallen von Bauteilen zu verhindern, und nähen Sie aus Baumwoll- oder Leinenstoff (wegen der geringeren statischen Aufladung) eine Abdeckung, die Sie rundherum mit einem Klettverschluss anbringen können. Mit solch einer Konstruktion können halb fertige Komponenten auch mal zwei oder drei Wochen auf dem Schlafzimmerschrank überdauern, ohne einzustauben oder verloren zu gehen.

#### <span id="page-17-2"></span>Aufbewahrung

Für die Aufbewahrung von Bauteilen sind Kleinteileboxen oder Sortimentskästen im Kofferformat meist ganz praktisch. Für sehr kleine Bauteile sind Fachtiefen von rund 2½ cm gut geeignet, weil dies das Herausfischen erleichtert. Zweiseitige Kleinteilekoffer bringen mit diesem Aufbau 20 verschiedene Fächer mit – die sich durch Kombination nicht verwechselbarer Bauteile (LEDs in Rot teilen sich ein Fach mit 2,2-kΩ-Widerständen und grüne mit 1,8 k $\Omega$ ) effizienter nutzen lassen. Zwei solche Koffer sollten ausreichen, den Kleinteilefundus vieler Bastler abzudecken. Schubladenbatterien sind meiner Ansicht nach eher schlecht geeignet, da Spalten bleiben, die Bauteile verschlucken. Bei einem permanenten Elektronikarbeitsplatz können Sie zudem daran denken, für häufig benötigtes Schüttgut Kaviar-(Ersatz-), Leberwurstoder Marmeladengläser mit dem Deckel von unten an ein an der Wand befestigtes Brett anzuschrauben. Babybreigläser sind mit ihren acht oder zwölf Gewindegängen ungeeignet.

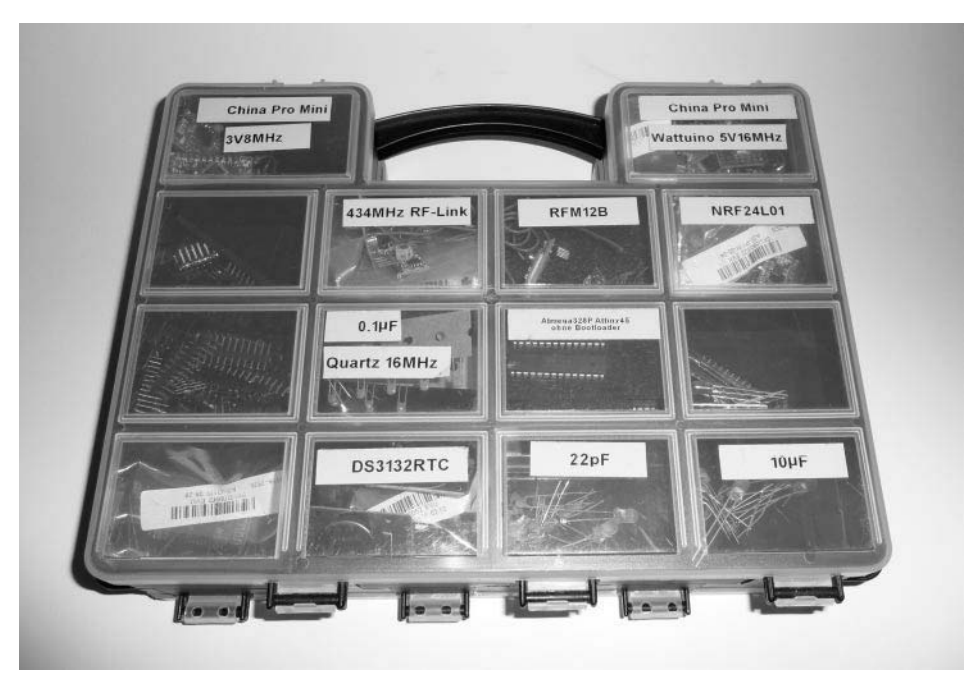

Bild [1.5](#page-10-2): In Kleinteilekoffern bringen Sie eine Menge elektronischer Komponenten unter -Fächer für Mikrocontroller sollten Sie mit antistatischem Schaumstoff auspolstern.

#### <span id="page-18-0"></span>Löten und messen

Viele Arduino-Projekte gelingen ohne oder mit geringem Lötaufwand, denn kaum etwas hält länger als ein Provisorium. Wenn es die Platzverhältnisse zulassen, eine permanente Stromversorgung per Netzteil möglich ist und keine Vibrationen auftreten, spricht nichts dagegen, einen Arduino Uno nebst Breadboard im Objekt der Automatisierung unterzubringen. Bei Hausautomatisierungslösungen ist das oft nicht möglich, weil keine Kabel erwünscht sind, eine Schaltung klein sein muss oder aus Kostengründen kein kompletter Uno zum Einsatz kommen kann, sondern eine Miniplatine die Basis bildet. Das bedeutet: Es muss gelötet werden. Zum Löten empfehlen wir eine günstige, regelbare Lötstation (ab ca. 25 Euro), unregelbare Lötkolben aus

#### 20 1 Einstieg in die Hausautomation

dem Baumarkt sind oft zu heiß für empfindliche Halbleiter. Lötzinn mit Flussmittelkern sollte in 0,5 mm und in 1 mm Durchmesser bereitstehen. Als Privatperson können Sie für den »Eigenbedarf« bleihaltiges Lötzinn erwerben, dieses lässt sich leichter verarbeiten als das gesündere, ROHS-konforme bleifreie. Aufpassen müssen Sie aber beim Anlöten oder Nachlöten bleifreier Verbindungen: Geschieht dies mit bleihaltigem Lot, steigt die Empfindlichkeit gegen Kalt-warm-Zyklen und die Gefahr der Korrosion merklich – sicher kein Problem bei Bauteilen, die in der Wohnung betrieben werden, wohl aber bei Sensoren, die im Außenbereich mit Temperaturbereichen zwischen –20 °C und +40 °C sowie mit Luftfeuchtigkeit konfrontiert sind. Achten Sie bei der Arbeit mit bleihaltigem Lot darauf, dass am Arbeitsplatz weder Nahrungsmittel noch Getränke stehen, und waschen Sie sich vor dem Verzehr des »Pausenbrots« gründlich die Hände. Am Lötplatz sollte eine separate kleine Dose Flussmittelpaste bereitstehen. Um Zinnbrücken zu entfernen, ist Entlötlitze von Vorteil. Für die Arbeit auf Lochrasterplatinen benötigen Sie zudem verzinnten Kupferdraht. Praktisch ist eine »dritte Hand«, die Bauteile und Platinen für die Verlötung in Position zueinander hält. Ob Sie die bei vielen dritten Händen mitgelieferten Lupen einsetzen, bleibt Ihnen überlassen. Mitunter steckt bei der Arbeit an Arduino & Co. der Teufel im Detail. Insbesondere wenn Sie planen, per Funk meldende autarke Sensoren zu verwenden, muss der Energieverbrauch für den Akku- oder Solarbetrieb massiv gedrosselt werden. Es spielt dann eine große Rolle, ob Ihr fertiger Schaltungsaufbau in Kombination mit dem geplanten Sketch 10 mA, 1 mA oder weniger als 1 µA Strom aufnimmt – alles sind typische Leistungsaufnahmen im Leerlauf. Ein Multimeter, dessen Einstellung bis auf 20 µA herunterreicht, sollte daher vorhanden sein.

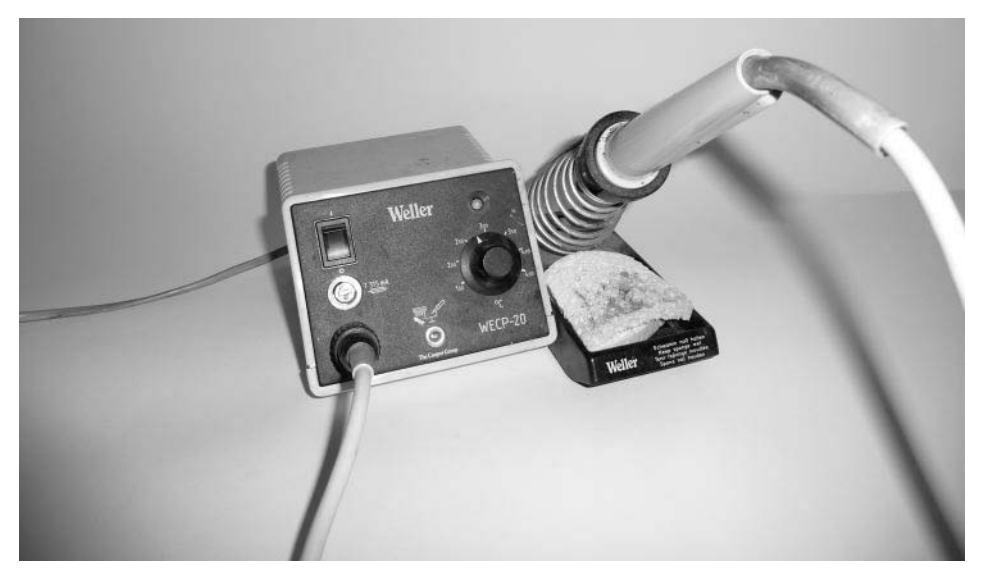

Bild [1.6](#page-10-2): Erbstück: Weller-Lötstationen können auf eBay schon mal dreistellige Preise bringen. Regelbare chinesische Billigware ist für weniger als die Hälfte zu haben.

# <span id="page-20-0"></span>1.5 Tipps zum sauberen Aufbau von Schaltungen

Prototypen von Schaltungen werden Sie meist auf einem Breadboard aufbauen, so können Sie die Schaltung leicht anpassen und beispielsweise bei fehlgeschlagenen Messversuchen von einem digitalen auf einen analogen Port am Arduino umziehen. Auch der Austausch von Widerständen gegen andere Werte ist leicht möglich. Breadboards in der Größe des Arduino sind für wenige Euro erhältlich, sodass es bei geeigneten Platzverhältnissen ausreichend sein kann, eine Schaltung auf einem Breadboard zu belassen und später umzubauen oder zu erweitern. Soll die eigene Lösung dagegen in einem Gehäuse verschwinden, ist es meist unerlässlich, zu löten. Je nach erwünschtem Komfort, notwendiger Funktionalität und angestrebtem Preis bieten sich verschiedene Ausbaustufen an:

#### <span id="page-20-1"></span>Eigenbauplatinen aus Normplatinen

Die Header-Leisten des Arduino nutzen das weitverbreitete Zehntel-Zoll-Raster (2,54 mm), in dem diverse Platinen als Lochraster oder Streifenraster verfügbar sind. Welches Platinenmodell besser für ein bestimmtes Projekt geeignet ist, entscheiden die Zahl der Bauelemente und Ihre Vorlieben: Trennen Sie lieber vorhandene Leiterbahnen mit einem handlichen Spezialwerkzeug, oder löten Sie lieber Brücken aus Lötzinn an Fädeldraht? Bei der Verbindung mit dem Arduino ist zu beachten, dass bei den »großen« Arduino Yún, Mega, Uno & Co. die digitalen Pins ab 8 aufwärts eine halbe Einheit – also 1,27 mm – aus dem Raster ausbrechen. Was als Schutz gegen falsches Aufsetzen von Shields gedacht ist, stört beim Selbstbau aus Platinen. Werden nur wenige der Pins benötigt, verwenden Sie den massiven Schaltdraht YV (0,2 bis 0,5 mm²), um ausgehend von einer Pin-Reihe weiter außen oder innen abgewinkelte »Header« nachzubauen. Bei Arduino Mini und Klonen existiert das Problem übrigens nicht: Diese können auf beiden Längsseiten mit Pins versehen und so leicht auf eigene Platinen aufgesteckt werden. Das bedeutet: Wo ein Arduino Uno zum Prototyping eingesetzt wurde, kann die finale Platine mit Loch- oder Streifenraster und einem Arduino Pro Mini oder einem Klon realisiert werden.

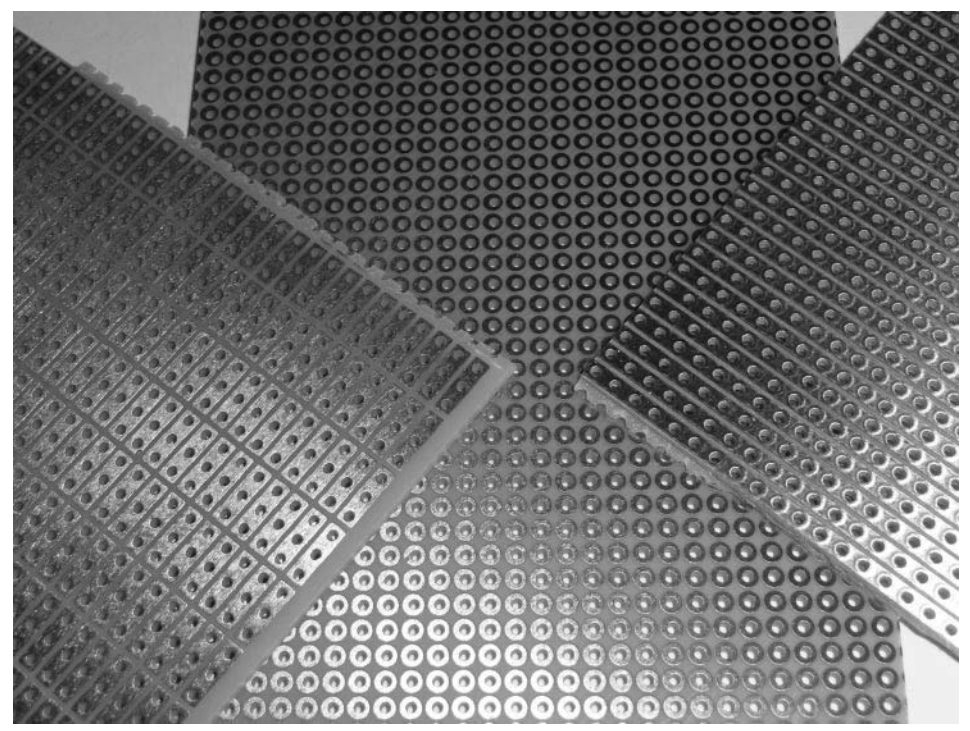

Bild [1.7](#page-10-2): Drei Hartpapierplatinen: v. r. n. l. Streifenraster, Lochraster und Lochstreifenraster -Lochstreifenraster ist für viele Prototypen am praktischsten.

# <span id="page-21-0"></span>Prototypen-Shields

Bei der Arbeit zum Buch kamen für länger nutzbare, erweiterbare Prototypenaufbauten auf Basis von Yún und Uno zwei Arten von Prototypenplatinen zum Einsatz: das rund 12 Euro teure originale Arduino-Proto-Shield und eine chinesische Platine mit optional aufklebbarem Mini-Breadboard und durchgehender Masse- sowie Plusschiene für weniger als 4 Euro. Beide Varianten haben ihre Vor- und Nachteile, im Netz finden Sie Dutzende weitere Interpretationen des Konzepts. Neben dem korrekten Abstand der Stiftleisten ist ein weiterer Vorteil, dass alle Löcher durchgeöst sind, was das Löten sehr erleichtert. Prototypen-Shields sollten stapelbar sein, d. h., Sie müssen nicht alle Bauteile auf ein Shield quetschen, sondern können mit zwei oder gar drei arbeiten und nach Funktionalität aufteilen, was Modularität und damit Flexibilität erhöht.

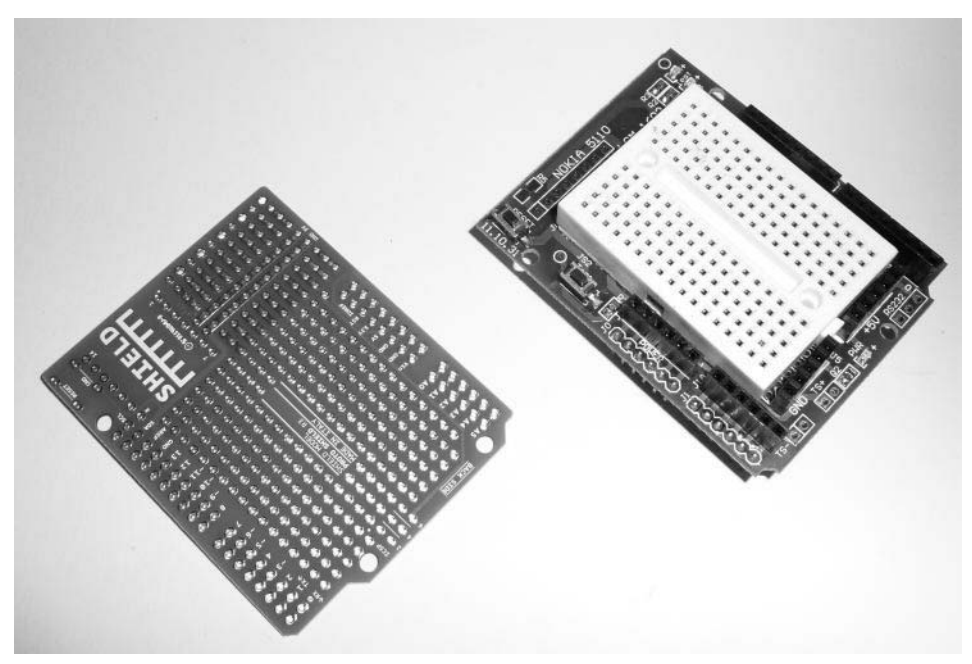

Bild [1.8](#page-10-2): Zwei Proto-Shields für Uno, Leonardo oder Yún: links ein originales zum Löten, rechts eine chinesische Variante mit wahlweise aufklebbarem Mini-Breadboard.

#### <span id="page-22-0"></span>Selbst ätzen oder bestellen

Soll viel Funktionalität auf ein Shield, bietet sich das Selbstätzen oder das komfortablere Bestellen fertiger PCBs an. Vor dem Ätzen sind gut 100 Euro in Chemikalien, eine Lampe zum Belichten und ein Ätzbad zu investieren, dazu sollten noch eine kleine Sammlung von Leiterplatten zum Belichten, ein Minibohrer und vielleicht ein Dremel bereitstehen. Mit dieser Ausstattung ist es auch am Samstagabend möglich, schnell mal eine Platine oder eine Kleinserie herzustellen. Platinen mit einer Kupferseite gehen sehr schnell und zweiseitige erfordern Aufmerksamkeit beim Ausrichten – mehr ist leider nicht drin. Kreuzungen müssen durch geschicktes Platzieren von Bauteilen, Durchführen von Leiterbahnen unter IC-Beinchen oder Brücken realisiert werden. Dazu kommt, dass das Ätzen im Wortsinn eine ätzende Angelegenheit ist: Schäden an Kleidung und Inventar sind nicht auszuschließen. Weit praktischer sind die Dienstleister, die fertige PCBs in Losgrößen ab 1 aufwärts anbieten. Einen solchen Dienst bietet beispielsweise *fab.fritzing.org* an: Die PCB-Designs vieler Kunden werden auf einem großen PCB zusammengefasst, wöchentlich beim Dienstleister in Auftrag gegeben und schließlich zersägt und verschickt. Der Preis richtet sich nach Fläche, bei Redaktionsschluss waren 25 Euro für ein einzelnes Arduino-Shield in voller Größe fällig (zuzüglich 4 Euro für die Prüfung und 5,50 Euro Versand). Wer Bauteilpositionierung und verwendete Pins geschickt wählt und so die Fläche auf 20 cm² reduziert sowie eine kleine Serie von zehn

Stück für Freunde und Bekannte fertigen lässt, landet bei knapp unter 10 Euro pro Shield, was angesichts des kleinen Loses als günstig gelten kann.

### <span id="page-23-0"></span>Flexibilität mit Jumpern und Headern

Egal mit welchen Platinentypen Sie arbeiten: Schaffen Sie sich zusätzliche Flexibilität, indem Sie Funktionalität per Jumper an- und abschaltbar machen. Ein Jumper hat zudem den Vorteil, in kniffligen, selbst geätzten Layouts eine Leiterbahn der Oberseite mit einer der Unterseite verbinden zu können. Weibliche Header-Leisten oder IC-Gehäuse machen Bauteile austausch- und ausbaubar, ohne dass ein Lötkolben in die Hand genommen werden muss.

#### <span id="page-23-1"></span>Schaltungsentwürfe mit Fritzing

In diesem Buch finden Sie eine Reihe von schematischen Verdrahtungsbeispielen. Diese wurden mit der ursprünglich an der FH Potsdam entwickelten freien Layoutsoftware »Fritzing« (*www.fritzing.org*) erstellt. Fritzing beherrscht eine Reihe von Modi: Üblicherweise beginnt man in der Breadboard-Ansicht, die eins zu eins mit Arduino, Steckbrett und Jumper-Kabeln nachgebaut werden kann. Daraus kann Fritzing eine Schaltplanansicht erzeugen, die bei der Umsetzung auf Loch- oder Streifenrasterplatinen hilfreich ist. Schließlich können PDFs fürs Ätzen doppelseitiger Platinen exportiert werden, oder Sie erstellen ein Platinenschema für den Upload auf *fab.fritzing.org*, das Sie dort fertigen lassen. Ein großer Vorteil der elektronischen Speicherung von Schaltungsaufbauten ist, dass Sie diese, mit Kommentaren versehen, zusammen mit Ihren Sketches in einem Versions- oder Revisionskontrollsystem wie Subversion speichern können. Die in diesem Buch abgedruckten Verdrahtungsbeispiele können Sie unter *www.arduino-hausautomation.de* und *buch.cd* herunterladen, anpassen, erweitern und beispielsweise als Ausgangsbasis für eigene Shields verwenden. Bei Weitergabe modifizierter Schaltungen oder darauf aufbauender Platinen gelten die Bedingungen der Lizenz CC-BY-3.0 (*creativecommons.org/licenses/by/3.0/de/legalcode*).

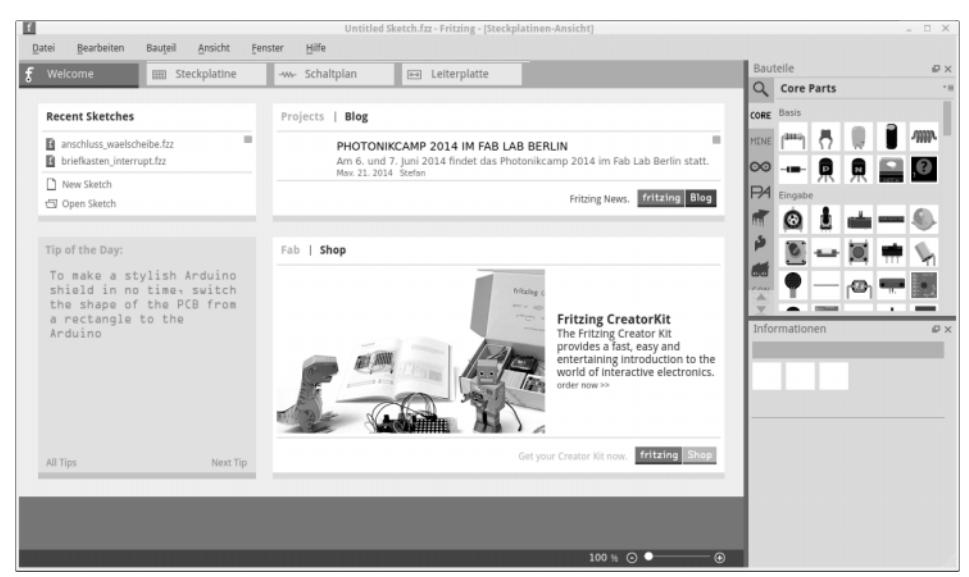

Bild [1.9](#page-10-2): Für Einsteiger und Profis gleichermaßen geeignet: Mit Fritzing erstellen Sie Schaltpläne, Breadboard-Layouts und sogar eigene Shields, die Sie zu moderaten Preisen in Kleinstserien in Auftrag geben können.

# <span id="page-24-0"></span>1.6 Tipps zum Upcycling

# <span id="page-24-1"></span>Geplante Obsoleszenz? – Nicht mit uns!

Viele elektronische Geräte sind heutzutage auf »überschaubare« Lebensdauern von zwei bis vier Jahren ausgelegt. Danach quittieren DVD-Player, Tintenstrahldrucker oder USB-Festplatten oft den Dienst. Die Ursachen sind vielfältig, meist ist es eine Mischung aus bis an die Grenzen belasteten Bauteilen, einem enormen Preisdruck, dem Zeitdruck, Produkte schnell an den Markt zu bringen, und wenig durchdachten Konstruktionen. Oft spielt die vielfach zitierte »geplante Obsoleszenz« mit rein: Viele Tintenstrahldrucker melden nach einer bestimmten Zahl von Druckvorgängen das Ende ihrer Lebenszeit, weil ein interner Zähler signalisiert, dass nun das Tintenauffangschwämmchen der Druckkopfreinigung fast voll sein dürfte. Gelingt es nicht, ein derart »defektes« Gerät durch Austausch des Schwamms und Zurücksetzen des Zählers instand zu setzen, schlachten Sie es.

#### <span id="page-25-0"></span>Zielgerichtetes Schlachten spart Geld

Bei USB-Festplatten sterben meist die Kondensatoren der Adapterplatinen einen trockenen Tod, das geregelte 12-V-Netzteil und die eigentliche Platte sind meist noch verwendbar. Tintenstrahldrucker enthalten neben Schrittmotoren viel Mechanik, die gute Dienste leisten kann: Schrittmotoren, Zahnriemen, Riemenräder, Führungsschienen und -schlitten, Mikroschalter zur Anschlagerkennung. Ähnliche Komponenten sind auch in DVD-Playern enthalten. Defekte Handys bringen oft noch für Arduino-Projekte nutzbare Displays mit, und selbst elektronisches Kinderspielzeug, das ausgedient hat, weist häufig interessante ICs, Piezo-Lautsprecher und Digital-Analog-Wandler auf. Immer interessant sind die Steckernetzteile verendeter Geräte: Testen Sie mit einem Energiekostenmessgerät den Wirkungsgrad unter Last und heben Sie nicht allzu verschwenderische Netzteile auf.

Dabei spielt es eine untergeordnete Rolle, ob diese geregelt sind oder nicht: Die meisten Arduino-Boards bringen einen eigenen Spannungsregler mit, der für einen stabilen Betrieb sorgt. Hilfreich sind sogar die jeder MicroSD-Karte beiliegenden SD-Adapter: Zusammen mit einem Abschnitt aus Sockelleiste und sechs Widerständen löten Sie mit einem solchen Ihr eigenes MicroSD-Shield. Sie haben ein PC-Verbindungskabel für ein altes Handy mit seltsam dickem USB-Stecker? Die Chancen stehen gut, dass dieses einen USB-zu-seriell-Adapter enthält, den Sie benötigen, um Arduino Pro Minis mit dem PC zu verbinden. Modellbauer sollten alte analoge Servos beim Umstieg auf digital nicht wegwerfen, denn diese eignen sich wunderbar, um analoge Anzeigen nachzubauen oder das elektronische Äquivalent zum amerikanischen »Briefkastenfläggchen« zu schaffen. Alte Festplatten enthalten relativ kompakte, extrem starke Magneten aus seltenen Erden, die praktisch für die Ansteuerung von Reed-Schaltern sind. Und überflüssige USB-Kabel sind eine praktische Stromversorgung für Arduino und Klone. Günstige solarbetriebene Gartenleuchten sind oft nach einem oder zwei Sommern schlachtreif, wenn die verlötete Akkuzelle kaum noch Strom behält: Solarzelle und Ladeelektronik liefern dann in Zusammenarbeit mit einer frischen Akkuzelle die Stromversorgung für autarke Sensoren.